## JATS XML for PubMed Central, ScienceCentral

M2community By Younsang Cho

- 1. Introduction of PubMed Central, ScienceCentral
- 2. Add a Journal to PubMed Central, ScienceCentral and

**Introduction Platform** 

- 3. JATS XML and Structure of XML
- 4. Applications of XML
- 5. JATS XML to conversion

## PubMed Central (PMC)

A free archive of biomedical and life sciences journal literature at the U.S. National Institutes of Health's National Library of Medicine (NIH/NLM).

- ✓ In keeping with NLM's legislative mandate to collect and preserve the biomedical literature
- ✓ PMC serves as a digital counterpart to NLM's extensive print journal collection.
- ✓ Launched in February 2000
- ✓ PMC was developed and is managed by NLM's National Center for Biotechnology Information (NCBI).

3

✓ Full text Platform based on JATS XML

### PubMed

Available to search database of biomedical citations and abstracts

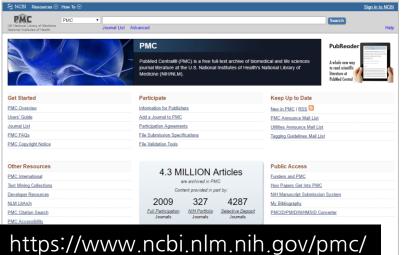

## ScienceCentral

✓ Launched in December 2013

ScienceCentral is a platform of free or open access full text database based on JATS XML of scientific society journal literature provided by the Korean Federation of Science and Technology Societies (KOFTS).

- To increase the visibility of non-profit scientific societies or institutional journals globally
- Aims to promote human culture and civilization by providing invaluable scientific information freely and easily to all world scientists and citizens.
- At least bibliographic information, abstract, tables, figures and references should be in English although the language of text is not English.

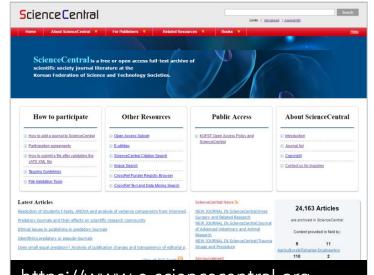

https://www.e-sciencecentral.org

 Chemical structures and mathematical formula should also meet the XML presentation according to ChemML and MathML, respectively. Tables should be in XML format.

4

## Add a journal to PMC (1/3)

### 1. Scientific Quality Standard

### 2. Technical Requirements

### Files required for each deposited article:

- 1. A separate XML data file for the full text of each article.
- 2. The original high-resolution digital image files for all figures in each article.
- 3. A PDF, if one exists, in addition to the XML version (but not as the only form.)
- 4. Supplementary data files (e.g., spreadsheets or video files) available with the article.

## Add a journal to PMC (2/3)

### 3. The Evaluation and Setup Process

### Step1. Publisher Application

✓ <u>https://www.ncbi.nlm.nih.gov/pmc/publisherportal/</u>

### Step2. Initial Application Screening

✓ Journals that do not pass the initial application screening for any of the above reasons are eligible to reapply in 24 months.

### Step3. Scientific Quality Review

- ✓ After a review of the journal information, policies, and content, PMC will inform the publisher whether or not the journal meets PMC's scientific quality standard.
- ✓ Only English journal

### Step 4. Technical Evaluation

The publisher submits a representative set of sample files, which are evaluated to ensure that the journal's data meets PMC's technical quality standards. Keep in mind that:

### Step 5: Pre-Production

✓ PMC will ask the publisher to complete a formal PMC Participation Agreement with NLM. Release to Live

### Step 6: Release to Live

✓ NLM countersigns the publisher's PMC Participation Agreement and releases the journal to the PMC public site with the publisher's approval.

### 4. Reapplications

 Any reapplication to PMC will be processed as a new application and will be subject to initial quality screening, scientific quality review, and technical evaluation (when applicable).

## Add a journal to ScienceCentral (1/2)

ScienceCentral comprises scientific, technical, engineering, agricultural, and medical journals.

### The application process is as follows:

### Step 1. Request for inclusion to ScienceCentral

- ✓ The journal publisher or copyright owner should request inclusion in ScienceCentral with a application form.
- http://www.e-sciencecentral.org/pub/pubinfo/application.php

### Step 2. Review of the journal's scientific quality

- ✓ A journal is eligible for inclusion in ScienceCentral after the KOFST's Advisory Committee
- ✓ Included in ScienceCentral, a journal should be peer-reviewed
- ✓ Include Roman character bibliographic information, abstracts, and references.
- ✓ English journal or local language.

## Add a journal to ScienceCentral (2/2)

## Step 3. Technical evaluation of Journal Article Tag Suite (JATS) XML (eXtensible Markup Language)

 The publisher provides ScienceCentral with the full text XML in a JATS XML format. ScienceCentral provides the ftp site to which it should be submitted.

### Step 4. ScienceCentral Participation Agreements

✓ If the journal passes the data evaluation, ScienceCentral asks the publisher to complete two copies of the ScienceCentral Participation Agreement with the Korean Federation of Science and Technology Societies (KOFST).

## PMC, ScienceCentral -Journal list

### PMC- Journal repository

S NCBI PMO Vational Inst Journal List

| al Library of Medi<br>stitutes of Health | Advanced Journal list                                                                      |                                  |                                                                                                    |                           |                        |                           |                     |                                    |              |           |                     |
|------------------------------------------|--------------------------------------------------------------------------------------------|----------------------------------|----------------------------------------------------------------------------------------------------|---------------------------|------------------------|---------------------------|---------------------|------------------------------------|--------------|-----------|---------------------|
| .ist >[A-B]                              |                                                                                            | Scie                             | nce <mark>C</mark> e                                                                                                    | Iertns                    |                        |                           | Lim                 | ts   <u>Advanced</u>               | Journal list | Search    |                     |
| IC Journ                                 | als                                                                                        |                                  | Home                                                                                                    | About Scier               | nceCentral 🔻 F         | For Publishers 🔻          | Related Resources 🔻 | Books V                            |              |           | Hel                 |
| ch for journa                            | ls Search                                                                                  |                                  | Journal List                                                                                                    |                           |                        |                           |                     |                                    |              |           |                     |
| ide predeces                             | sor titles Show predecessor titles                                                         |                                  | Science                                                                                                    | Central Jo                | urnals                 |                           |                     |                                    |              |           |                     |
| A-B C-H I-M N-S T-Z                      |                                                                                            |                                  | Coords for in                                                                                                    | unale                     |                        |                           |                     |                                    |              |           |                     |
| ISSN                                     | Title                                                                                      | Volume<br>Latest                 | Search for jo                                                                                                    | umais                     |                        |                           | Search              |                                    |              |           |                     |
| <u>50-7416</u>                           | The AAPS Journal (v.1;1999)                                                                | <u>v.18(3)</u><br>May 2016       |                                                                                                    |                           |                        |                           |                     |                                    |              |           |                     |
| 30-9932                                  | AAPS PharmSciTech                                                                          | <u>v.17(2)</u><br>Apr 2016       | Α-                                                                                                    | в                         | C-H                    | I-M                       | N-S                 | T-Z                                |              | New       | Special Collections |
| 26-3253                                  | ACG Case Reports Journal                                                                   | <u>v.4</u><br>2017               | Search this                                                                                                    |                           | ISSN Title             |                           |                     | Volumes in<br>ScienceCentral       |              | Participa |                     |
| 4-7943                                   | ACS Central Science                                                                        | <u>v.3(5)</u><br>May 24, 2017    | Journal                                                                                                    | ISSN                      |                        |                           | Latest              | eCentral<br>First                  | Open Access  | Level     |                     |
| <u>48-7193</u>                           | ACS Chemical Neuroscience                                                                  | <u>v.5(8)</u><br>Aug 20, 2014    | Bopenter                                                                                                    | 4000 4407                 | The Assessment of      | The Asymptotics           |                     | <u>v. 34(2)</u>                    | v.33         | Vee       | 5.0                 |
| 8-5875                                   | ACS Medicinal Chemistry Letters                                                            | <u>v.8(6)</u><br>Jun 8, 2017     |                                                                                                    | 1229-1137 The Acupuncture |                        |                           | <u>May 2017</u>     | May 2017 2016 Yes                  |              | Full      |                     |
| <u>72-9145</u>                           | Acta Biochimica et Biophysica Sinica                                                       | v.49(5)<br>May 2017              | 31 _MCM                                                                                                    | 1226-2617                 | 5-2617 Algae           |                           | <u>v. 32(2)</u>     | v.31                               | Yes          | Full      |                     |
| 3-7931                                   | Acta Biomaterialia Odontologica Scandinavica                                               | <u>v.3(1)</u><br>Jan 2017        | D)S(U                                                                                                    | 1220 2011                 |                        |                           |                     | <u>Jun 2017</u>                    | 2016         |           |                     |
| 11-6842                                  | Acta Cardiologica Sinica                                                                   | <u>v.33(3)</u><br>May 2017       | apm<br>3                                                                                                    | <u>1975-5171</u>          | Anesthesia and Pain    | Medicine                  |                     | <u>v. 12(2)</u>                    | v.11<br>2016 | Yes       | Full                |
| 2-5192                                   | Acta Crystallographica Section B. Structural Science, Crystal Engineering and<br>Materials | v.73(Pt 1)<br>Feb 1, 2017        |                                                                                                    |                           |                        |                           |                     | <u>Apr 2017</u>                    | 2016         |           |                     |
| <u>56-9890</u>                           | Acta Crystallographica Section E: Crystallographic Communications (v.64:2008)              | <u>v.73(Pt 6)</u><br>Jun 1, 2017 | apem                                                                                                    | 2287-1012                 | Annals of Pediatric E  | ndocrinology & Metabolism |                     | <u>v. 22(1)</u><br><u>Mar 2017</u> | v.18<br>2013 | Yes       | Full                |
| 53-2733                                  | Acta Crystallographica. Section A. Foundations and Advances                                | v.73(Pt 3)<br>May 1, 2017        | Aug Sur                                                                                                    |                           |                        |                           |                     | <u>v. 47(1)</u>                    |              |           |                     |
| 53-2296                                  | Acta Crystallographica. Section C. Structural Chemistry                                    | v.73(Pt 3)<br>Mar 1, 2017        |                                                                                                    | 2287-5123                 | Applied Microscopy     |                           |                     |                                    | v.44<br>2014 | Yes       | Full                |
| <u>9-7983</u>                            | Acta Crystallographica. Section D. Structural Biology                                      | v.73(Pt 6)<br>Jun 1, 2017        | and the second second se |                           |                        |                           | <u>v. 26(2)</u>     | v.25                               |              |           |                     |
| <u>53-230X</u>                           | Acta Crystallographica. Section F, Structural Biology Communications (v.61;2005)           | <u>v.73(Pt 6)</u><br>Jun 1, 2017 |                                                                                                    | 2288-6559                 | Applied Science and    | Convergence Technology    |                     | <u>Mar 2017</u>                    | 2016         | Yes       | Full                |
|                                          |                                                                                            |                                  | ARMS                                                                                                    | 2383-5257                 | Archieves of Reconst   | ructive Microsurgery      |                     | <u>v. 25(2)</u><br><u>Nov 2016</u> | v.24<br>2015 | Yes       | Full                |
|                                          |                                                                                            |                                  | APS                                                                                                    | 2234-6163                 | Archives of Plastic St | 1000                      |                     | <u>v. 41(6)</u><br>Nov 2014        | v.39<br>2012 | Yes       | Full                |

#### 10 The 4th Asian Science Editors' Conference and Workshop 2017

## PMC, ScienceCentral - Archives

| PMC- A                                                                                     |                 | es                                                            |                                                                            |                               |                             |                                                         |                                                                         |                                                                   |                                                            |
|--------------------------------------------------------------------------------------------|-----------------|---------------------------------------------------------------|----------------------------------------------------------------------------|-------------------------------|-----------------------------|---------------------------------------------------------|-------------------------------------------------------------------------|-------------------------------------------------------------------|------------------------------------------------------------|
| S NCBI Resources V How<br>US National Library of Medicine<br>National Institutes of Health | IC 🔹 [          | dvanced Journal list                                          |                                                                            | F                             |                             | Sign in to NCBI<br>earch Help                           | ScienceCe                                                               | entral- Ar                                                        | chives                                                     |
| Journal List > Asian-Australas J Anim                                                      | n Sci           |                                                               |                                                                            |                               | <mark>S</mark> cienceC      | entral                                                  |                                                                         | Limits   <u>Advanced</u>                                          | Search                                                     |
|                                                                                            |                 |                                                               | L OF<br>SCIENCES                                                           | www.ajas.info<br>e-Submission | Journal List > Asian Austra |                                                         | Asian-Australasian<br>Journal of Animal<br>Sciences                     | Books ¥                                                           | Help<br>http://ajas.info                                   |
|                                                                                            |                 |                                                               | ian Journal of Animal Scienc<br>25 to 30; 2012 to 2017<br>v.30(2); 149–283 | es                            |                             | AJAJ                                                    | Sciences                                                                |                                                                   | intp//ejds.into                                            |
|                                                                                            | Vol. 30<br>2017 | 2017 Jan<br>v.30(4): 449–601<br>2017 Apr                      | 2017 Feb<br>v.30(5): 603–754<br>2017 May                                   | v                             |                             | Asia                                                    | an-Australasian Journal of An<br>Vols. 25 to 30; 2012 to 2              |                                                                   |                                                            |
|                                                                                            | Vol. 29<br>2016 | v.29(1): 1–157<br>2016 Jan                                    | v.29(2): 159–306<br>2016 Feb                                               | v                             | Vol.30<br>2017              | <u>v.30 (1): 1-132</u><br>Jan 2017<br>v.30 (5): 603-754 | <u>v.30 (2): 149-283</u><br><u>Feb 2017</u><br><u>v.30 (6): 755-906</u> | <u>v.30 (3): 299-445</u><br><u>Mar 2017</u>                       | <u>v.30 (4): 449-601</u><br><u>Apr 2017</u>                |
|                                                                                            |                 | v.29(4): 457–605<br>2016 Apr<br>v.29(7): 909–1064<br>2016 Jul | v.29(5): 607–758<br>2016 May<br>v.29(8): 1065–1213<br>2016 Aug             | v<br>v.2                      | Vol.29<br>2016              | <u>May 2017</u><br><u>v.29 (1): 1-157</u><br>Jan 2016   | <u>Jun 2017</u><br><u>v 29 (2): 159-306</u><br>Feb 2016                 | <u>v.29 (3): 307-456</u><br><u>Mar 2016</u>                       | v.29 (4): 457-605<br>Apr 2016                              |
|                                                                                            |                 | v.29(10): 1371–1521<br>2016 Oct                               | v.29(11): 1523–1674<br>2016 Nov                                            | v.2                           |                             | <u>v.29 (5); 607-758</u><br><u>May 2016</u>             | <u>v.29 (6): 759-907</u><br>Jun 2016                                    | <u>v.29 (7): 909-1064</u><br>Jul 2016                             | <u>v.29 (8): 1065-1213</u><br><u>Aug 2016</u>              |
|                                                                                            |                 | v.28(1): 1–150<br>2015 Jan<br>v.28(4): 457–603                | v.28(2): 151–302<br>2015 Feb<br>v.28(5): 605–746                           | v                             |                             | <u>v.29 (9): 1215-1370</u><br><u>Sep 2016</u>           | <u>v.29 (10): 1371-1521</u><br><u>Oct 2016</u>                          | <u>v.29 (11): 1523-1674</u><br><u>Nov 2016</u>                    | <u>v.29 (12): 1675-1811</u><br><u>Dec 2016</u>             |
|                                                                                            | Vol. 28<br>2015 | 2015 Apr<br>v.28(7): 911–1060<br>2015 Jul                     | v.28(8): 1061–1215<br>2015 Aug                                             | v.2                           | Vol.28<br>2015              | <u>v.28 (1): 1-150</u><br>Jan 2015                      | <u>v.28 (2): 151-302</u><br><u>Feb 2015</u>                             | <u>v.28 (3): 303-456</u><br><u>Mar 2015</u>                       | v.28 (4): 457-603<br>Apr 2015                              |
|                                                                                            |                 | v.28(10): 1371–1518<br>2015 Oct                               | v.28(11): 1519–1668<br>2015 Nov                                            | v.2                           |                             | v.28 (5); 605-746<br>May 2015<br>v.28 (9); 1217-1370    | v.28 (6): 763-910<br>Jun 2015<br>v.28 (10): 1371-1518                   | v.28 (7): 911-1060<br>Jul 2015<br>v.28 (11): 1519-1668            | v.28 (8): 1061-1215<br>Aug 2015<br>v.28 (12): 1669-1793    |
|                                                                                            | Vol. 27<br>2014 | v:27(1): 1–154<br>2014 Jan                                    | v.27(2): 155–301<br>2014 Feb                                               | v                             |                             | <u>V.2015</u><br><u>Sep 2015</u><br>V.27 (1): 1-154     | <u>Oct 2015</u><br>v.27 (2): 155-301                                    | v.27 (3): 303-456                                                 | <u>Dec 2015</u><br>v.27 (4): 457-607                       |
|                                                                                            |                 | v.27(4): 457–607<br>2014 Apr<br>v.27(7): 917–1068             | v.27(5): 609–766<br>2014 May<br>v.27(8): 1069–1218                         | v<br>v 2                      | Vol.27                      | Jan 2014<br>v.27 (5): 609-766                           | <u>Feb 2014</u><br>v.27 (6): 767-915                                    | <u>Mar 2014</u><br><u>v.27 (7): 917-1068</u>                      | Apr 2014<br>v.27 (8): 1069-1218                            |
|                                                                                            |                 | 2014 Jul<br>v.27(10): 1373–1520<br>2014 Oct                   | 2014 Aug<br>v.27(11): 1521–1670<br>2014 Nov                                | v.2                           | 2014                        | May 2014<br>v.27 (9): 1219-1372<br>Sep 2014             | <u>Jun 2014</u><br><u>v.27 (10): 1373-1520</u><br><u>Oct 2014</u>       | <u>Jul 2014</u><br><u>v.27 (11): 1521-1670</u><br><u>Nov 2014</u> | Aug 2014<br><u>v.27 (12): 1671-1793</u><br><u>Dec 2014</u> |

## PMC, ScienceCentral - Table of Contents (TOC)

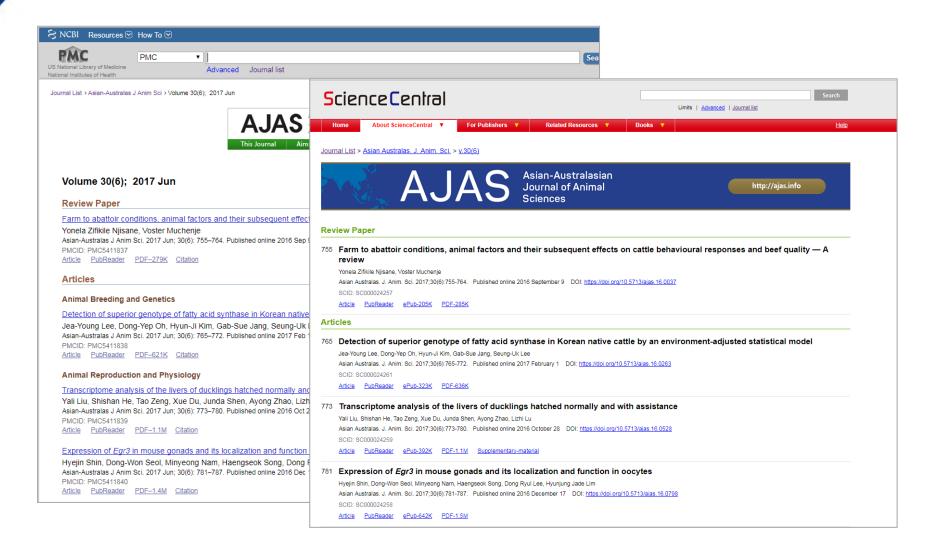

## PubMed Central Viewer tools

| CBI Resources 🕑 How T                                                         |                                                                                                    |                                                                                                    |                                                            | Sign in to NCBI                                                                                                    |
|-------------------------------------------------------------------------------|----------------------------------------------------------------------------------------------------|----------------------------------------------------------------------------------------------------|------------------------------------------------------------|----------------------------------------------------------------------------------------------------|
| PMC<br>onal Library of Medicine<br>Il Institutes of Health                    | ▼ Advanced Journ                                                                                      | al list                                                                                                    |                                                            | Search Help                                                                                                    |
|                                                                               |                                                                                                    | HAND TREATMENT<br>http://e-crt.org/                                                                                                    | PMCID: PMC5398385                                          | Formats:<br>Article   <u>PubReader</u>   <u>ePub (beta)</u>   <u>PDF (603K)</u>   <u>Citation</u><br>Share<br>Facebook V Twitter & Google+          |
| ats XML                                                                       | 2017-090                                                                                              |                                                                                                    |                                                            | PubReader                                                                                                    |
| Dong-Young Noh, MD, <sup>1</sup> J<br>Cherry Lynn Samson-Ferr                 | ando, MD, <sup>6</sup> Sanjeev Misra, MD,                                                             | i <u>m, M</u> D, <sup>3</sup> <u>Kazuhiro Yoshida</u> , MD, <sup>4</sup> <u>Hide</u><br>Zeba Azis, MD. <sup>8</sup> Rainy Umbas, MD. <sup>9</sup> Y   | Beba, MD, <sup>5</sup> <u>Marie</u><br>logendra P. Singti, | Epub                                                                                                    |
|                                                                               | k, MD, <sup>11</sup> <u>Han-Kwang Yang</u> , MD, <sup>1</sup> tes ► Copyright and License information |                                                                                                    |                                                            | [The 9th international conference of the asian clinical oncology<br>society in Japan after a twenty yea [Gan To Kagaku Ryoho. 2011]                 |
| Abstract                                                                      |                                                                                                    |                                                                                                    | Go to: 🕑                                                   | Report on the 10th International Conference of the Asian Clinical<br>Oncology Society (ACOS 2012). [Gan To Kagaku Ryoho. 2013]                      |
| research, treatment and                                                       | Kora HTML<br>cand<br>gnized need for Asian countries<br>follow-up, the symposium was                  | s to enhance collaboration in cancer<br>held with the aim of bringing toget                                                                           | her oncology                                               | Report of the Asian Forum of Chronic Kidney Disease Initiative<br>(AFCKDI) 2007. "Current status and pers [Clin Exp Nephrol. 2009]<br>Citation tool |
|                                                                               |                                                                                                    | present the status in their own nation<br>o establish a greater Asian presence                                                                        |                                                            | second Asian Forum of Chronic Kidni (Nephrology (Cariton). 2010)                                                                                    |
| urgent in that while As                                                       | a now accounts for more than l                                                                        | ther diverse countries and regions is<br>half of all new cancer cases globally<br>ern countries, which may not be opt                                 | , clinical guidelines                                      | See reviews<br>See all                                                                                                    |
| information and data for<br>current status in Asia in                         | r the compilation of Asia-speci<br>the national and regional conte                                    | n Asia. Recognizing the need for Asia fic clinical guidelines, the participan exts and identified future steps toward                                 | ts discussed the discussed the discussed and               | Links  PubMed                                                                                                    |
| the activities of existing<br>Cancer Research and C<br>included the expansion | pan-Asian societies, including<br>ontrol (APFOCC) and Asian C<br>of pan-Asian society membersh        | symposium was a proposal to comb<br>the Asian Pacific Federation of Org<br>Clinical Oncology Society (ACOS).<br>hip to include individuals and the es | anizations for<br>Further proposals<br>sential need to     | PubMed XML                                                                                                    |
| in the future.                                                                | non or young researchers in ord                                                                       | ler to ensure self-sustainability of ca                                                                                                    | ncer control efforts                                       | Symposium: "Oncology Leadership in Asia"                                                                                                    |
|                                                                               |                                                                                                    |                                                                                                    | Go to: 🕅                                                   | Cossed Intelligibility in Demian Hearing Impaired Children                                                                                          |

13

The 4th Asian Science Editors' Conference and Workshop 2017

## ScienceCentral Viewer tools

| Science Central                                                                                                    | Limits   <u>Advanced</u>   <u>Journal list</u>                                                      |
|----------------------------------------------------------------------------------------------------|----------------------------------------------------------------------------------------------------|
| Home About ScienceCentral V For Publishers V Related Resources V E                                                                                                    | Books ▼ <u>Help</u>                                                                                 |
| Journal List > Sci Ed > v4(1) > SC000022590<br>Science editing<br>http://www.escienceediting.org                                                                                                    |                                                                                                    |
| Original Article         Sci Ed 2017; 4(1): 12-17.         Published online: 20 February 2017         DOI: https://doi.org/10.6087/kcse.83         Increased number of papers co-authored by professor and his student and social sciences journals published in Korea         Rae Seong Hong <sup>1</sup> , Eun Seong Hwang <sup>2</sup> <sup>1</sup> Department of Korean Language and Literature, University of Seob, Seoul, Korea                                                                                                    | Article  <br>a PDF(172K)   PubReader  <br>PDF(172K)   Download Citation<br>Share                    |
| <sup>2</sup> Department of Life Science, University of Seoul, Seoul, Korea<br>Correspondence to Eun Seong<br>Received 29 January 2017                                                                                                    | PubReader                                                                                           |
| Copyright © Korean Council of Science Editors<br>This is an open access article distributed under the terms of the Creative Commons Attribution Non-Commercial License (http:///<br>licenses/by-nc/4.o/), which permits unrestricted use, distribution, and reproduction in any medium, provided the original work is                                                                                                    |                                                                                                    |
| Abstract                                                                                                    |                                                                                                    |
| Humanities and social sciences studies in Korea have remarkably low rates of co-authorship bet<br>students. We chose a bibliometrics-based approach to characterize changes in the ratio of joint<br>professors and students. Articles classified in the humanities and social sciences sectors that we<br>registered in the Korean Citation Index during 2 phases over a 10-year period—2004 to 2006 (p<br>2013 (phase 2)—were used as the main source for the analysis. The study results can be summa<br>the overall number of co-authored articles drastically increased from phase 1 to phase 2: the pe | authorship between<br>re published in journals<br>phase 1) and 2011 to<br>rrized as follows: first, |

## Search at Google scholar

| Google       | Silage preparation and fermentation quality of natural grasses treated with le 💌 🔍                                                                                                    |                               |
|--------------|----------------------------------------------------------------------------------------------------|-------------------------------|
| cholar       | 9 results (0.03 sec)                                                                                                    |                               |
| All versions | [HTML] Silage preparation and fermentation quality of natural grasses treated with<br>lactic acid bacteria and cellulase in meadow steppe and typical steppe<br>M Hou, G Gentu, T Liu, Y Jia, Y Cai - Asian-Australasian journal of, 2017 - ncbi.nlm.nih.gov<br>Objective In order to improve fermentation quality of natural grasses, their silage preparation<br>and fermentation quality in meadow steppe (MS) and typical steppe (TS) were studied.<br>Methods The small-scale silages and round bale silages of mixed natural grasses in both<br>Rehated and the Scale Silages and round bale silages of mixed natural grasses in both | [HTML] nih.gov                |
|              | (HTML) Silage preparation and fermentation quality of natural grasses treated with<br>lactic acid bacteria and cellulase in meadow steppe and typical steppe.<br>M Hou, G Gentu, T Liu, Y Jia, Y Cai - Asian-Australasian journal of, 2017 - europepmc.org<br>Objective In order to improve fermentation quality of natural grasses, their silage preparation<br>and fermentation quality in meadow steppe (MS) and typical steppe (TS) were studied.<br>Methods The small-scale silages and round bale silages of mixed natural grasses in both                                                                                            | [HTML] europepmc.org          |
|              | [HTML] Silage preparation and fermentation quality of natural grasses treated with<br>lactic acid bacteria and cellulase in meadow steppe and typical steppe<br>M Hou, G Gentu, T Liu, Y JiaAustralasian Journal of, 2016 - e-sciencecentral.org<br>Objective In order to improve fermentation quality of natural grasses, their silage preparation<br>and fermentation quality in meadow steppe (MS) and typical steppe (TS) were studied.<br>Methods The small-scale silages and round bale silages of mixed natural grasses in both<br>Otie                                                                                              | [HTML] e-sciencecentral.org   |
|              | [HTML] Silage preparation and fermentation quality of natural grasses treated with<br>lactic acid bacteria and cellulase in meadow steppe and typical steppe<br>M Hou, G Gentu, T Liu, Y Jia, Y Cai - Asian-Australasian Journal of Animal, 2016 - ajas.info<br>Objective In order to improve fermentation quality of natural grasses, their silage preparation<br>and fermentation quality in meadow steppe (MS) and typical steppe (TS) were studied.<br>Methods The small-scale silages and round bale silages of mixed natural grasses in both<br>Cite                                                                                  | [HTML] ajas.info              |
|              | [HTML] Silage preparation and fermentation quality of natural grasses treated with<br>lactic acid bacteria and cellulase in meadow steppe and typical steppe<br>M Hou, G Gentu, T Liu, Y JiaAustralasian Journal of, 2017 - pubmedcentralcanada.ca<br>Objective In order to improve fermentation quality of natural grasses, their silage preparation<br>and fermentation quality in meadow steppe (MS) and typical steppe (TS) were studied.<br>Methods The small-scale silages and round bale silages of mixed natural grasses in both<br>Cite                                                                                            | [HTML] pubmedcentralcanada.ca |
|              | Silage preparation and fermentation quality of natural grasses treated with lactic<br>acid bacteria and cellulase in meadow steppe and typical steppe.<br>M Hou, G Gentu, T Liu, Y Jia, Y Cai - Asian-Australasian journal of, 2017 - ncbi.nlm.nih.gov<br>OBJECTIVE: In order to improve fermentation quality of natural grasses, their silage<br>preparation and fermentation quality in meadow steppe (MS) and typical steppe (TS) were<br>studied. METHODS: The small-scale silages and round bale silages of mixed natural<br>Cite                                                                                                    |                               |

## 3. JATS XML and Structure of XML

## JATS XML

### What is JATS(Journal Article Tag Suite) XML ?

- ✓ year 2003 NLM 1.0
- ✓ year 2004 NLM 2.0
- ✓ year 2008 NLM 3.0
- ✓ year 2012 JATS 1.0 (NLM 3.1) ANSI/NISO Z39.96-2012
- ✓ December 2015 NISO JATS 1.1- ANSI/NISO Z39.96-2015
- ANSI (American National Standards Institute)
- NISO (National Information Standards Organization)
- Tag Sets
  - Journal Archiving and Interchange
  - ✓ Journal Publishing
  - $\checkmark$  Article Authoring
- JATS Extensions
  - ✓ Book Interchange Tag Suite (BITS)

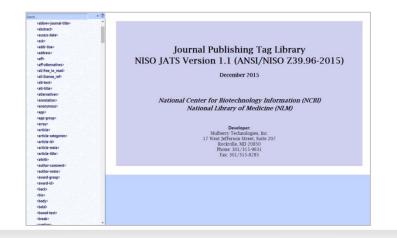

## XML?

### • XML (Extensible Markup Language)?

- ✓ Stands for EXtensible Markup Language
- ✓ A markup language much like HTML
- $\checkmark$  Designed to carry data, but not to display data
- ✓ W3C Recommendation

Markup: A system for annotating a document in a way that is syntactically distinguishable from the text

### DTD (Document Type Definition)?

- ✓ Document definition
  - : Logical structure of document
- ✓ DTD component
  - 1. Element
  - 2. Attribute
  - 3. Value

Set a structure of three components and link t

## Merits and Demerits of XML

- Merit of XML
  - ✓ Simplicity
  - ✓ Compatibility
  - ✓ Extendability
  - ✓ Recognizable Context Information
  - $\checkmark$  Separation between Content and Expression
  - ✓ Simple Comparison and Calculation of Data

### Demerit of XML

- It is necessary to define too much to describe simple and special data.
- ✓ XML document is compatible because it is text file, but it forms big files and is slow at processing.

XML is data manipulation language that has many benefits compared to disadvantages, and it is easy to be interconverted and distributed.

## **Applications of XML**

## **Applications of XML**

### ✓ RDF (Resource Description Framework)

: Similar to classical conceptual modeling approaches (such as entity-relationship or class diagrams)

### ✓ RSS (Rich Site Summary)

: Called "feed", "web feed" or channel included in surmarized text and metadata like publishing date

### MathML (Mathematical Markup Language)

: Mathematical markup language, an application of XML for describing mathematical notations and capturing both its structure and content.

### ✓ ChemML (Chemical Markup Language)

: An approach to managing molecular information using tools such as XML and Java.

### ✓ XHTML (Extensible Hypertext Markup Language)

: A part of the family of XML markup languages

### ✓ SVG (Scalable Vector Graphics)

: An XML-based vector image format for two-dimensional graphics with support for interactivity and animation

## XML "Tree structure"

XML documents form a tree structure that starts with "the root" and branches to "the leaves".

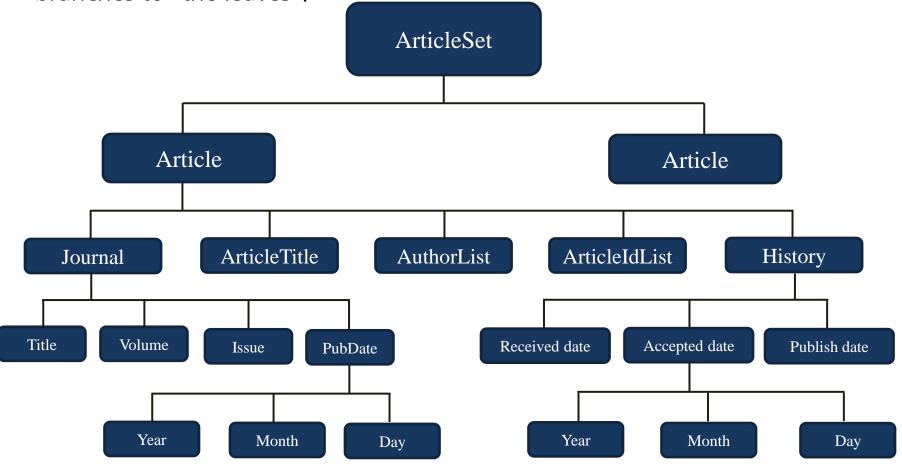

## Example of XML "Tree structure"

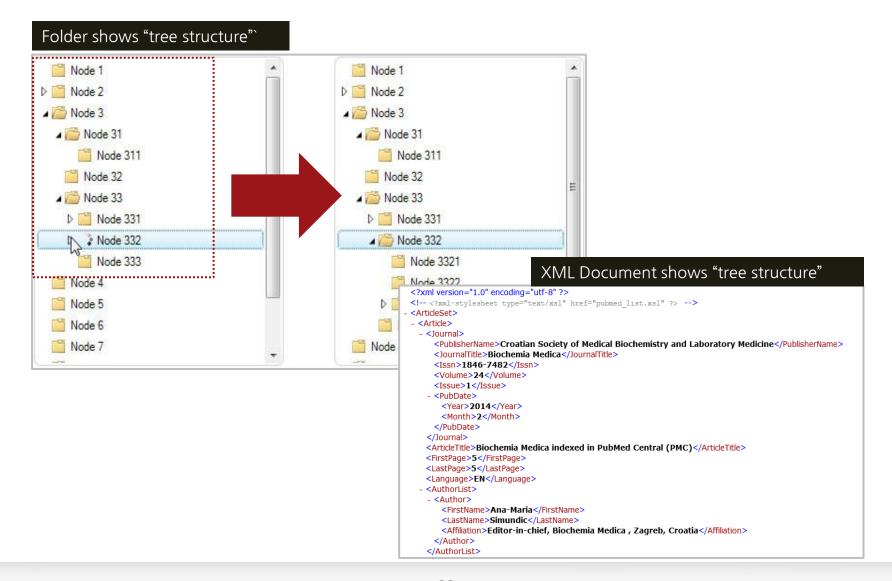

## JATS - Journal Publishing Tag Library

#### Elements (263 elements) –June, 2017 At

| Λ | tt | rih | <br>toc |
|---|----|-----|---------|
|   |    |     | Tes     |

|                                               | earch «                    | Journal Publishing Tag Library NISO JATS Version 1.1 (ANSI/NISO 239.9)                                                                                                    |
|-----------------------------------------------|----------------------------|----------------------------------------------------------------------------------------------------|
| Elements                                      | @target-type               | National Center for Biotechnology Informa     National Library of Med                                                                                                    |
| <abbrev></abbrev>                             | @toggle                    |                                                                                                    |
| <abbrev-journal-title></abbrev-journal-title> | @underline-style           |                                                                                                    |
| <abstract></abstract>                         | @units                     | axml:lang Language                                                                                                    |
| <access-date></access-date>                   | @valign<br>@version        | The language of the intellectual content of the element for which this is an attribute.                                                                                                    |
| <ack></ack>                                   | @vol                       | The value of this a tribute must conform to IETF RFC 5646 (http://tools.ietf.org/html/rfc5646). For                                                                                                    |
| <addr-line></addr-line>                       | @width                     | most uses, a prima y-language subtag such as "fr" (French), "en" (English), "de" (German), or "zh"                                                                                                    |
| <address></address>                           | @xlink:actuate             | (Chinese) is sufficient. These values are <b>NOT</b> case sensitive, but current best practice uses all lower case. In addition to the primary language subtag, the value of this attribute may contain other subtags |
| <aff></aff>                                   | @xlink:href<br>@xlink:role | as well. Values for he various subtags (which can be used in certain combinations) can be obtained                                                                                                    |
| <aff-alternatives></aff-alternatives>         | @xlink:role<br>@xlink:show | from the IANA Language Subtag Registry: http://www.iana.org/assignments/language-subtag-registry.                                                                                                    |
| <ali:free_to_read></ali:free_to_read>         | @xlink:title               | Remarks                                                                                                    |
| <ali:license ref=""></ali:license>            | @xlink:type                | Inheritance: The language value inherits down the tree, so an <code>@xml:lang</code> attribute names the                                                                                                    |
| <alt-text></alt-text>                         | @ xml:base                 | language of the element and all its descendants, unless the descendant sets its own @xml:lang                                                                                                    |
| <alt-title></alt-title>                       | exmittang<br>exministali   | attribute. The defa <sup>1</sup> It value of English ("en") is set at the top-level element, and can be overridden                                                                                                    |
| <alternatives></alternatives>                 | @xmlns:mml                 | there or anywhere ower in the document.                                                                                                    |
| <annotation></annotation>                     | @xmlns:xlink               | Script and Language: In some languages, script codes are also critically important; for example, in Japanese, there is the need to express whether a name is in Kanji as opposed to in Kana (Hiragana or              |
| <anonymous></anonymous>                       | @xmlns:xsi                 | Katakana) to deter the need to express whether a name is in Kanji as opposed to in Kana (rin again of Katakana) to deter the sort keys. Best practice is to use the full language-code-plus-script-code as the        |
| <app></app>                                   | @xml:space<br>@x-size      | value for @xml:lang. In our use of both language and script tagging as values for @xml:lang, we are following the IETF (Internet Engineering Task Force) best practice guideline: <i>Network Working Group</i>        |

```
{article article-type="research-article" dtd-version="1.1" xml:lang="ko"
<array>
<article>
      xmlns:mml="http://www.w3.org/1998/Math/MathML"
<article-cat
      xmlns:xlink="http://www.w3.org/1999/xlink"
<article-id:
<article-m
      xmlns:xsi="http://www.w3.org/2001/XMLSchema-instance">
<article-tit
<attrib>
<author-co
<author-no
<award-gro
      language code:
<award-id>
<back>
      Ex) xml:lang="ja-Hani" (Japanese written in Kanji [Hanzi, Hanja, Han]), "mn"
<bio>
      (Mongolian), "war" (Philippines), "vi" (Vietnamese), "zh" (Chinese),
<body>
<bold>
```

## Structure of JATS XML

| The second second secon    |
|----------------------------------------------------------------------------------------------------|
| Contraction<br>Contraction of the Contraction of the C |
| species and many large a balance between and another balance and a                                                                                                    |
| THE REPORT OF A DECEMBER OF A DECEMBER OF                                                                                                    |
| And a second second sec    |
| The second second secon    |
| Contract of the second strategiest of the second strategiest of the se    |
| Contract of the contract<br>Contract of the contract                                                                                                    |
| The same as a set of the same                                                                                                    |
| Automatic of Name, Sale of Name and Sale of Name Annual Automatic Sale and Sale of Sale of Sal    |
|                                                                                                    |
|                                                                                                    |
|                                                                                                    |

<journal meta></journal meta> <journal title></journal title > (issn):pISSn/eISSN</issn)</pre> <publisher></publisher></publi  $\langle article meta \rangle \langle / article meta \rangle$ <article-id pub-id-type></ article-id pub-id-</pre> type>  $\langle article categories \rangle \langle /article categories \rangle$ <title group></title group> <contrib-group> <name><surname></surname> <given-names></given-names></name> <aff>: 저자소속</aff> <pub-date pub-type> <permissions></permission> license-type></license-type></license-type></license-type></license-type></license-type></license-type> <abstract></abstract> <keyword></keyword>

| 2000                                                                                                    | Body               |  |
|----------------------------------------------------------------------------------------------------|--------------------|--|
| Construction for<br>Construction for<br>Construction<br>Construction                                                                                                    |                    |  |
| And the second second s |                    |  |
| Second Supreme                                                                                                    |                    |  |
| The second second secon |                    |  |
| And the last<br>and the last                                                                                                    |                    |  |
| The second second secon |                    |  |
| And a second second sec |                    |  |
| The second second                                                                                                    | ·····              |  |
| Contraction of the local division of the local division of the loc |                    |  |
| Call In the Second A. Report -<br>control of Mark, P. Control of Second                                                                                                    | $\neq$ $\setminus$ |  |
|                                                                                                    |                    |  |

<sec-sec-type="intro"></sec>
<sec-sec-type="methods"></sec>
<sec-sec-type="results"></sec>
<sec-sec-type="conclusion"></sec>
<sec-sec-type="discuss"></sec>
<sec-sec-type="other"></sec>

Back <fn-group>: figure <ref-list> <title> <ref-id> <element-citation publication-</pre> type="iournal"> </element-citation> cperson-group person-grouptype="author"> <name><surname></surname> <given-names></given-names></name> </person-group> <article-title></article-title> <source></source> <year></year> <volume></volume> <fpage></fpage> </page></page> <comment></comment>

## JATS XML elements (front)

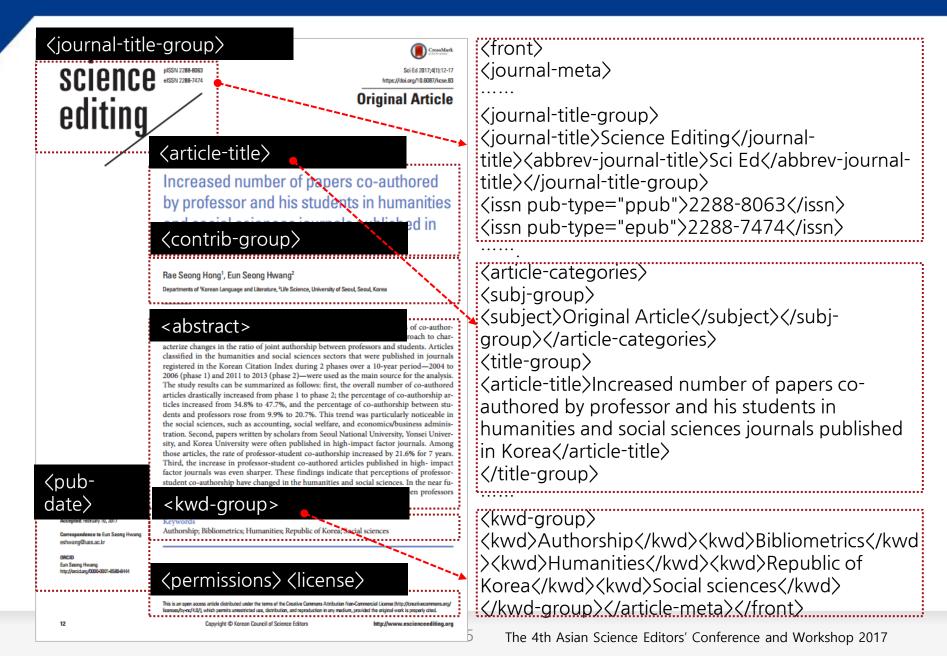

## JATS XML elements (body)

#### <body>

Introduction

In science and engineering, single-authored papers are rare, and co-authored papers are common. Joint research with coauthorship is in general superior in terms of scope and quality compared to individual research and single-authored papers, and thus, has the advantage of leading to results with greater influence. Additionally, by going through the process of discussion with other authors, research process can be better monitored and results can be better analyzed. Since distortions in results analysis and presentation can also be better excluded through this process, co-authorship is a desirable study method in the sense that it helps guarantee research integrity. Meanwhile, a student under the guidance of a professor should be recognized as a co-author in a paper if the student collected research materials and data that were used in the write-up of the paper. In many cases, though, professors complete the final version of a paper by improving the logic of what the student writes as a first draft. The process of producing the final version requires the professor to play the role of exploring and including novel research ideas, which is not an easy task. Through all these processes, the supervising professor and the student become not only partners but co-owners, or in other words, co-authors of the article. The responsibility for the content of the paper rests upon both co-authors as

#### science editing

highest-ranked journals by Korean Citation Index (KCI) im pact factor (IF) (search criteria: IF, impact factor; 'as of 2012', 'five-year period') and 20 lower-ranked journals, drawn from the humanities and social sciences journals indexed in the KCI (Suppl. 1). The lower-ranked journals were chosen based on having similar fields and similar numbers of published articles to the selected high-ranked IF journals; therefore, they do not comprise the 20 journals with the absolute lowest IIs. Following the classification of the KCI, these journals were categorized into 13 research areas and were analyzed accordingly: accounting, social welfare, economics/business administration, sociology/social sciences, administrative science, political science and diplomacy, education, law, policy science, regional development, history, linguistics, and Korean and Korean literature. In this study, research areas in which surveys and experimental approaches are commonly used were included. The fields of the humanities-in particular, literature, history, and philosophy-were scarcely included. For this study, 10,930 articles from 56 journals during the 2 phases-2004 to 2006 (phase 1, 3-year period) and 2011 to 2013 (phase 2, 3-year period)-were chosen. Among those articles, there were 4,820 co-authored articles, and the articles were divided into professor-student co-authorship and other types of co-authorship. Moreover, articles were classified by the institutional affiliation of the authors. Articles with corresponding

<body> <sec sec-type="intro"> <title>Introduction</title> In science and engineering, singleauthored papers are rare, and co-authored papers are common.

# </sec> </sec sec-type="materials|methods"> ... </sec>

```
<sec sec-type="results">
```

</sec>

<sec sec-type="discussion"> <title>Discussion</title>

professor-student co-authorship is finding its place in the humanities and social sciences in Korea. </sec> </body>

## JATS XML elements (back)

#### <back>

Professor-student co-authored papers

the increasing proportion of professor-student co-authorship in scholarship, and indicate that there is a major gap between research practices in academia and this judgment. Based on the results of this study, the Korean academy should continue to encourage collaborative research between professors and students in all fields, including the fields of literature, history, and philosophy.

In conclusion, these results show that in the humanities and social sciences in Korea, the ratio of professor-student caauthorship has increased in almost all fields. Additionally,we can see that the academic practice of students is recognized as collaborative research rather than merely a training process, and that professor-student co-authorship is finding is place in the humanities and social sciences in Korea.

### <fn-group>

#### <sec sectype="supplementarymaterial">

tors of the journals studied

#### <ref-list>

 ence. Paper presented at: the first conference of the Korean Society for Information Management; 1994 Dec; Seoul, Korea. p. 47-50.
 Judicial Precedent of Seoul Administrative Court. 2004 September. 2003Guhap6498.

<sec sec-type="supplementary-material">
<title>Supplementary Material</title>
<bold>Suppl. 1.</bold> Categories and
Korean Citation Index impact factors of the
journals studied
<supplementary-material id="SD1-se-4-1-12"
content-type="local-data">
<media xlink:href="se-4-1-12-supple.xlsx"
mimetype="application"/></supplementarymaterial></sec>

3. Jang H, Kim K, Huh S, Kim H. Increasing number of authors per paper in Korean science and technology papers. Sci Ed 2016;3:80-9.

#### <ref id="b3-se-4-1-18"> <Iabel>3</Iabel>

<source>Sci Ed</source> <year>2016</year> <volume>3</volume> <fpage>80</fpage> <lpage>9</lpage>

</element-citation></ref>

## Unicode

=>

| 기호 | 값 | 기호           | 값 |
|----|---|--------------|---|
| &  | & | ð            | ∂ |
| <  | < | Е            | ∃ |
| >  | > | $\nabla$     | ∇ |
| ¢  | ¢ | $\checkmark$ | √ |
| £  | £ | ≒.           | ≒ |
| ¥  | ¥ | ¥            | ≠ |
| §  | § | $\leq$       | ≤ |
| ©  | © | $\geq$       | ≥ |
| R  | ® | $\geq$       | ≥ |
| ±  | ± | α            | α |
| ×  | × | β            | β |
| Σ  | Σ | χ            | χ |
| €  | € | δ            | δ |

### http://unicode-table.com/en/

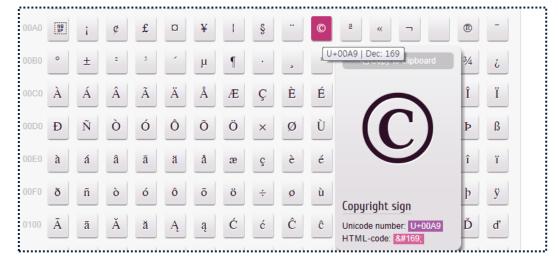

### **HTML** Entities

### http://www.w3schools.com/html/html\_e ntities.asp

- Replace with the entity codes about &,  ${\boldsymbol{<}},{\boldsymbol{>}}$  so on in ASCII codes.

- Without some unicodes in ASCII, Convert it to anci and ascii type to see the character

## 4. Applications of XML

- 1) MathML
- 2) ChemML

## What is MathML

### MathML(Mathematical Markup Language)?

✓ Mathematical Markup Language (MathML) is a mathematical markup language, an application of XML for describing mathematical notations and capturing both its structure and content.

 $\checkmark$  It aims at integrating mathematical formulae into World Wide Web pages and other documents.

- ✓ W3C Recommendation and part of HTML5
- ✓ MathML is available to add the XML file as xml.

### Presentation MathML vs Content MathML

### Presentation MathML

- ✓ MathML focus on display of math
- ✓ There are more than 30 elements
- ✓ Elements's name begins "m".

### Content MathML

 $\checkmark$  Focus on contents rather than display of math

## Mark of MathML for example

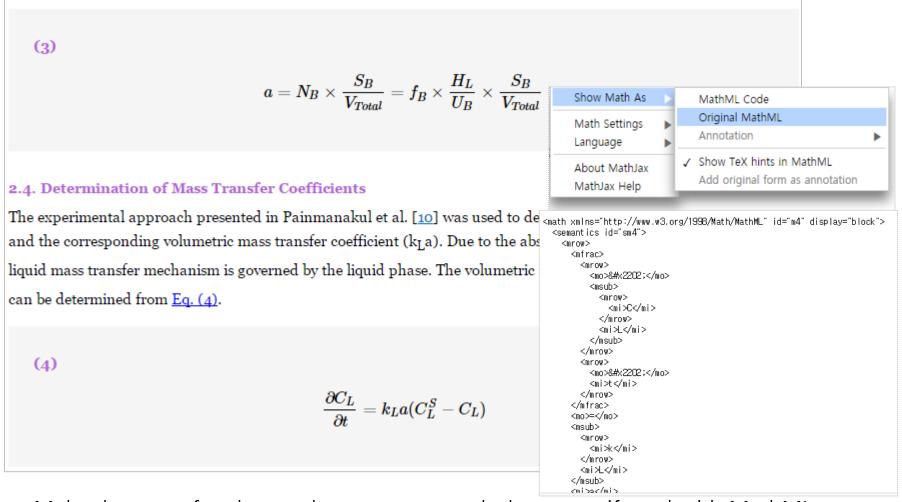

\* Make the use of a data and resource to web document if used with MathML

## MathML Elements

| Elements | Rendering                      | MathML Source Code                                                                                                    |
|----------|--------------------------------|----------------------------------------------------------------------------------------------------|
| mo       | Operator -+ =                  | <mo></mo> <mo>+</mo> <mo>=</mo>                                                                                                    |
| mi       | identifier A                   | <mi>A</mi>                                                                                                    |
| mn       | number 3                       | <mn>3</mn>                                                                                                    |
| mtext    | text KCSE                      | <mtext>KCSE</mtext>                                                                                                    |
| mfrac    | A<br>B                         | <mfrac><mn>A</mn><mn>B</mn></mfrac>                                                                                                    |
| msqrt    | $\sqrt{A}$                     | <msqrt><mi>A</mi></msqrt>                                                                                                    |
| mroot    | A√B                            | <mroot><mi>B</mi>A</mroot>                                                                                                    |
| msup     | $A^{B}$                        | <msup><mi>A</mi><mi>B</mi></msup>                                                                                                    |
| msub     | A <sub>B</sub>                 | <msub><mi>A</mi>B</msub>                                                                                                    |
| mover    | ĀB                             | $AB→ath>$                                                                                                    |
| mtable   | 행렬 표현 <mark>(01)</mark><br>01) | <mfenced><mtable><mtr><mtd><mn>0</mn></mtd><mtd><mn>1</mn></mtd></mtr><mtd><mn>0</mn></mtd><mtd><mn>1</mn></mtd><mtd><mtd><mn>1</mn></mtd></mtd></mtable></mfenced> |

## **ChemML Elements**

### ChemML /CML(Chemical Markup Language)

### Building blocks of chemistry

- ✓ atoms
- ✓ ions
- ✓ molecules

|                   | ChemML                                                                                    |
|-------------------|-------------------------------------------------------------------------------------------|
| Η                 | <chem><br/><atom>H</atom><br/></chem>                                                     |
| H <sub>2</sub> O  | <chem><molecule><br/><atom n="2">H</atom><br/><atom>O</atom><br/></molecule></chem>       |
| 2H <sub>2</sub> O | <chem><molecule n="2"><br/><atom n="2">H</atom><br/><atom>O</atom><br/></molecule></chem> |

## JATS XML to conversion

### 5. JATS XML to conversion

- 1) JATS XML to HTML (website)
- 2) JATS XML to PubReader (HTML5, Using the open source )
- 3) JATS XML to PDF
- 4) JATS XML to ePub (ebook 3.0)

## Workflow MS-word to JATS XML

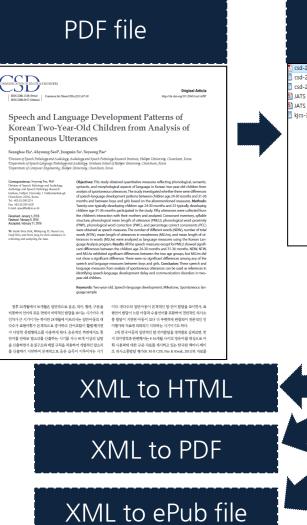

#### Conversion to **MS-word** csd-21-1-47.pdf Acrobat 9로 열기 csd-21-1-파일 97KB csd-21-1-인쇄(P) 파일 83KB soft PowerP. JATS XML 🐁 Acrobat에서 지원되는 파일 결합.. IATS XML soft PowerP. 6.903KB kjcs-36-1- 🥜 알약으로 검사하기(V) 파일 86KB 알집으로 압축하기(L) 👩 관리자 권한으로 압축하기(Y) ☑ "csd-21-1-47.zip" 으로 압축하기(Q) Edit with Notepad++ 🐜 네이트 메일로 파일 전송 EditPlus 3 Windows Defender(으)로 검사... ABBYY FineReader 11 ➢ Microsoft Word 문서로 변환 孩 Microsoft Excel 문서로 변환 ♥ 네이버 백신으로 바이러스 검사하기(G)... 👃 검색 가능한 Adobe PDF로 변화 연결 프로그램(H) ...................... ABBYY FineReader 11에서 열기 🖌 V3 정밀 검사

#### **ABBYY FineReader**

### JATS XML Validation

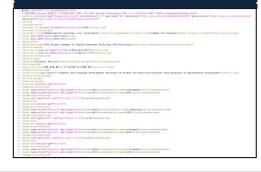

### Extraction to Text

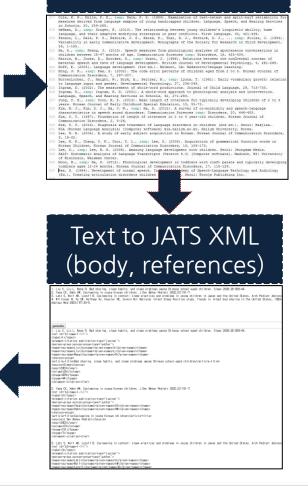

## Workflow-table

#### (Table) – Original PDF

|                  |                        | Non-mix-OSA                 |                       | Mix-OSA                               |                                                                     | A difficulty in sortin                                               |  |  |
|------------------|------------------------|-----------------------------|-----------------------|---------------------------------------|---------------------------------------------------------------------|----------------------------------------------------------------------|--|--|
|                  | Supine                 | Non-supine                  | p value Sup           | ine Non-supine                        | p value                                                             | the sell without style                                               |  |  |
| OAI (/h)         | 21.0±20.3              | 5.7±11.9                    | <0.001 30.4±          | 15.5 15.6±18.3                        | <0.001                                                              |                                                                      |  |  |
| MCAI (/h)        | 1.9±3.1                | 0.6±2.3                     | <0.001 21.9±          | 15.4 6.4±8.8                          | < 0.001                                                             |                                                                      |  |  |
| HI (/h)          | 22.8±17.1              | 10.9±12.2                   | <0.001 13.1±          | 12.0 15.4±20.7                        | (Table) – JATS >                                                    | KML                                                                  |  |  |
|                  |                        | mixed breaking pattern, N   |                       |                                       | <pre>ktable rules="group<br/>(charles)</pre>                        | ps" frame="hsides">                                                  |  |  |
| tern, OAI: obstr | uctive apnea index, MC | AI: mixed-central apnea ind | ex, HI: hypopnea inde | ex                                    | <td align="left" valign="top&lt;/td&gt;&lt;td&gt;p"></td>           |                                                                      |  |  |
|                  |                        |                             |                       |                                       | <td align="left" valign="top&lt;/td&gt;&lt;td&gt;p"></td>           |                                                                      |  |  |
| PDF to Text      |                        | <b>V</b>                    |                       |                                       |                                                                     | p" align="left">Non-mix-OSA<br>p" align="left">                      |  |  |
|                  |                        |                             |                       | ·····                                 |                                                                     | p" align="left">                                                     |  |  |
| ¢,               | с,                     | Non-mix-SA@                 | ą                     |                                       |                                                                     | p" align="left">Mix-OSA                                              |  |  |
|                  |                        |                             |                       | • • • • • • • • • • • • • • • • • • • |                                                                     | p" align="left">                                                     |  |  |
| с.               | Supine₽                | Non-supine₽                 | p value₽              | Supinee                               |                                                                     |                                                                      |  |  |
|                  |                        | inen enpine                 | p tenere .            |                                       |                                                                     | p" align="left">                                                     |  |  |
| OAI (/h)↩        | 21.0±20.3₽             | 5.7±11.9₽                   | < 0.001               | 30.4±15.5                             |                                                                     | p" align="left">Supine                                               |  |  |
| 0.1.1.0.1.0      |                        |                             |                       |                                       |                                                                     | <pre>p" align="left"&gt;Non-supine p" align="left"&gt;p value </pre> |  |  |
| MCAI (/h)₊       | 1.9±3.1₽               | 0.6±2.3₽                    | <0.001₽               | 21.9±15.4                             |                                                                     | p" align="left">Supine                                               |  |  |
|                  |                        |                             | •                     |                                       |                                                                     | p" align="left">Non-supine                                           |  |  |
| HI (/h)₽         | 22.8±17.1₽             | 10. 212.2                   | ◆ <0.001+2            | 13.1±12.0                             |                                                                     | p" align="left">p value                                              |  |  |
|                  |                        |                             |                       |                                       |                                                                     |                                                                      |  |  |
|                  |                        | •                           |                       |                                       |                                                                     | p" align="left">OAI (/h)                                             |  |  |
| (Tabla) Evt      | ract to Evcol          |                             |                       |                                       |                                                                     | p" align="left">21.0±20.3                                            |  |  |
| (Table) = Ext    | ract to Excel          |                             |                       |                                       |                                                                     | <pre>p" align="left"&gt;5.7±11.9 p" align="left"&gt;&lt;0.001 </pre> |  |  |
|                  |                        | Non-mix-OSA                 |                       |                                       |                                                                     | p" align="left">30.4±15.5                                            |  |  |
|                  | Supine                 | Non-supine                  | p value               | Supine                                |                                                                     | p" align="left">15.6±18.3                                            |  |  |
|                  |                        |                             | •                     | -                                     |                                                                     | p" align="left"><0.001                                               |  |  |
| DAI (/h)         | 21.0±20.3              | 5.7±11.9                    | < 0.001               | 30.4±15.5                             |                                                                     |                                                                      |  |  |
| /CAI (/h)        | 1.9±3.1                | 0.6±2.3                     | < 0.001               | 21.9±15.4                             |                                                                     | <pre>p" align="left"&gt;MCAI (/h) p" align="left"&gt;1.9±3.1 </pre>  |  |  |
|                  |                        |                             |                       |                                       |                                                                     | p" align="left">0.6±2.3                                              |  |  |
| HI (/h)          | 22.8±17.1              | 10.9±12.2                   | < 0.001               | 13.1±12.0                             | <td align="left" valign="to:&lt;/td&gt;&lt;td&gt;p">&lt;:0.001</td> | <:0.001                                                              |  |  |

## Table Workflow - Excel to XHTML

| A ao aroup | Types of sylla- | Inventory of consonant |             |              |  |
|------------|-----------------|------------------------|-------------|--------------|--|
| Age group  | ble structure   | Initial                | Final       | Total        |  |
| 24-30 mo   |                 |                        |             |              |  |
| Boy        | 6.20 (1.03)     | 11.90 (3.11)           | 3.00 (1.41) | 13.10 (3.07) |  |
| Girl       | 6.09 (.94)      | 10.27 (3.35)           | 3.27 (1.49) | 11.27 (3.20) |  |
| Total      | 6.14 (.94)      | 11.05 (3.26)           | 3.14 (1.42) | 12.14 (3.20) |  |
| 1-36 mo    |                 |                        |             |              |  |
| Boy        | 6.57 (.98)      | 12.86 (1.68)           | 4.29 (.76)  | 13.86 (1.35) |  |
| Girl       | 7.07 (.68)      | 13.94 (2.08)           | 4.88 (.89)  | 15.00 (1.97) |  |
| Total      | 6.91 (.79)      | 13.61 (1.99)           | 4.79 (.88)  | 14.65 (1.85) |  |
| otal       |                 |                        |             |              |  |
| Boy        | 6.35 (.10)      | 12.29 (2.59)           | 3.53 (1.33) | 13.41 (2.48) |  |
| Girl       | 6.67 (.92)      | 12.44 (3.19)           | 4.22 (1.40) | 13.48 (3.11) |  |
| Total      | 6.55 (.95)      | 12.39 (2.94)           | 3.95 (1.40) | 13.45 (2.85) |  |

- 1) Extract table from PDF file
- 2) After copying extracted table, paste it on the excel
- 3) Excel to XHTML automatically
- 4) Check the indentation, range, italic, bold so on.
- 5) Add it to JATS XML file

| ttable rules="groups" frame="hsides"><br><d align="left" rowspan="2" valign="middle">Age</d>                                                                                                    | Expert(=) |           |                             | Inventory of consonant |             |              |
|----------------------------------------------------------------------------------------------------|-----------|-----------|-----------------------------|------------------------|-------------|--------------|
| <pre>to valign="middle" align="tert fowspan="2"&gt;to valign="middle" align="tert fowspan="2"&gt;to valign="tert fowspan="2"&gt;to valign="tert fowspan="2"&gt;tert fowspan="2"&gt;tert fowspan="2"&gt;tert fowspan="2"&gt;tert fowspan="2"&gt;tert fowspan="tert fowspan="2"</pre> |           | Age group | Types of syllable structure | Initial                | Final       | Total        |
| <to 2="" argine="" center="" fowspane="" minute="" stypes<br="" varigine="">if syllable structure</to><br><to <="" aligne="center" td="" valigne="middle"><td>top(1)</td><td>24-30 mo</td><td></td><td></td><td></td><td></td></to>                                                                                                    | top(1)    | 24-30 mo  |                             |                        |             |              |
| <pre></pre>                                                                                                    | middle(2) | Воу       | 6.20 (1.03)                 | 11.90 (3.11)           | 3.00 (1.41) | 13.10 (3.07) |
|                                                                                                    | bottom(3) | Girl      | 6.09 (.94)                  | 10.27 (3.35)           | 3.27 (1.49) | 11.27 (3.20) |
| Final                                                                                                    | left(4)   | Total     | 6.14 (.94)                  | 11.05 (3.26)           | 3.14 (1.42) | 12.14 (3.20) |
| valign="top" align="left">24-30 mo   valign="top" align="left">    valign="top" align="left">    valign="top" align="left">                                                                                                    | center(5) | 31-36 mo  |                             |                        |             |              |
|                                                                                                    |           | Воу       | 6.57 (.98)                  | 12.86 (1.68)           | 4.29 (.76)  | 13.86 (1.35) |
|                                                                                                    | right(6)  | Girl      | 7.07 (.68)                  | 13.94 (2.08)           | 4.88 (.89)  | 15.00 (1.97) |
|                                                                                                    | indent(7) | Total     | 6.91 (.79)                  | 13.61 (1.99)           | 4.79 (.88)  | 14.65 (1.85) |
| Boy<br>6.20 (1.03)                                                                                                    |           | Total     |                             |                        |             |              |
| 11.90 (3.11)<br>3.00 (1.41)                                                                                                    | cancel(-) | Воу       | 6.35 (.10)                  | 12.29 (2.59)           | 3.53 (1.33) | 13.41 (2.48) |
| 13.10 (3.07)                                                                                                    | italic(8) | Girl      | 6.67 (.92)                  | 12.44 (3.19)           | 4.22 (1.40) | 13.48 (3.11) |
| Girl                                                                                                    | italic(0) | Total     | 6.55 (.95)                  | 12.39 (2.94)           | 3.95 (1.40) | 13.45 (2.85) |

## JATS XML to HTML

### The following shows the relationship between XSL and CSS files

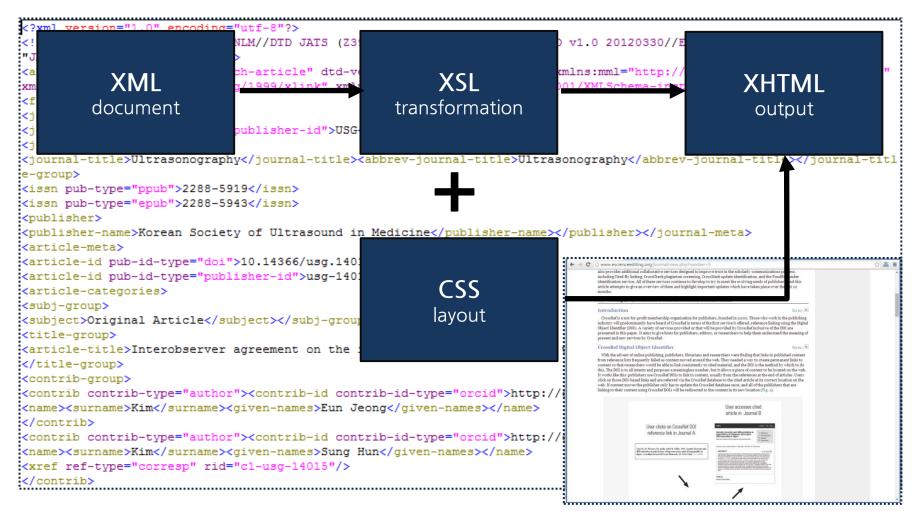

## JATS XML to PubReader

### **Touch Computing**

- The end interface of mouse => Touch computing
- Sliding/multi-touch/Gesture/UX(User Experience)

### Change of Service

- Generalization of various digital device, e.g. Smart phone and tablet
- Competition of OS, e.g. ios and android
- Extinguish of resolution

### Application strategy of HTML5

- Using the OSMU(One Source Multi Device)-Cutting production cost of the contents
- Accept OS / Screen Size & Screen Resolution / Multi Device
- Service contents multi-media streaming based on multi-media

## JATS XML to PubReader - Smart device

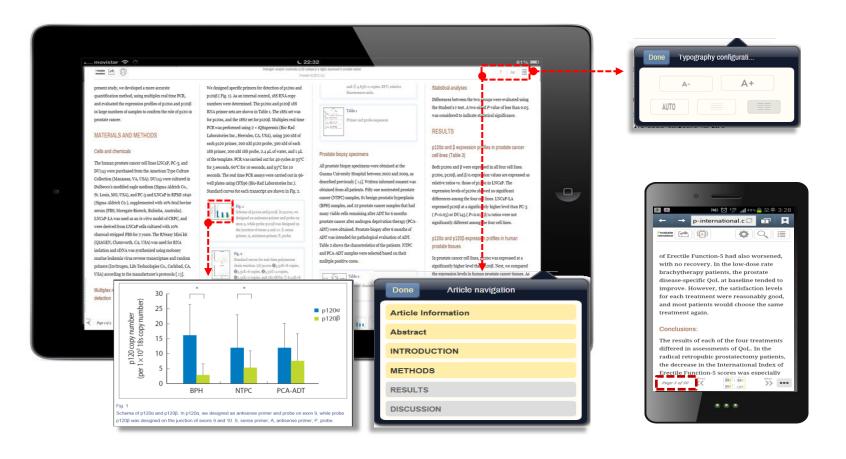

- XML to PubReader
- Access from whatever device you are using
- Use XSLT to convert it into an HTML5- Enabled for sliding and touch

### JATS XML to PubReader - browser

≣

자발화 분석을 통한 만 2세 한국아동의 말-언어발달 특성

자발화 분석...

Commun Sci D

Speech and Language of Korean Two-Year-Old Analysis of Spontaneou

A

CSD-

rns Multi-column CSD- 🛃 🕅

Page 10 of 20

Ö.

#### Article information

Commun Sci Disord Vol. 21, No. 1, 47 Publication date (electronic) : March 3 doi : http://dx.doi.org/10.12963/csd.16

Seunghee Ha<sup>a</sup>, Ahyoung Seol<sup>b</sup>, Jung

Page 1 of 66

| Age group Types of syllable structure |                             | Invent       | ory of con  | f consonant |  |
|---------------------------------------|-----------------------------|--------------|-------------|-------------|--|
| Age group                             | Types of syllable structure | Initial      | Final       | Total       |  |
| 24-30 то                              |                             |              |             |             |  |
| Boy                                   | 6.20 (1.03)                 | 11.90 (3.11) | 3.00 (1.41) | 13.10 (3.0  |  |
| Girl                                  | 6.09 (.94)                  | 10.27 (3.35) | 3.27 (1.49) | 11.27 (3.20 |  |
| Total                                 | 6.14 (.94)                  | 11.05 (3.26) | 3.14 (1.42) | 12.14 (3.20 |  |
| 31-36 mo                              |                             |              |             |             |  |
| Boy                                   | 6.57 (.98)                  | 12.86 (1.68) | 4.29 (.76)  | 13.86 (1.3  |  |
| Girl                                  | 7.07 (.68)                  | 13.94 (2.08) | 4.88 (.89)  | 15.00 (1.97 |  |
| Total                                 | 6.91 (.79)                  | 13.61 (1.99) | 4.79 (.88)  | 14.65 (1.85 |  |
| Total                                 |                             |              |             |             |  |
| Boy                                   | 6.35 (.10)                  | 12.29 (2.59) | 3.53 (1.33) | 13.41 (2.48 |  |
| Girl                                  | 6.67 (.92)                  | 12.44 (3.19) | 4.22 (1.40) | 13.48 (3.1  |  |
| Total                                 | 6.55 (.95)                  | 12.39 (2.94) | 3.95 (1.40) | 13.45 (2.85 |  |

자발화 분석을 통한 만 2세 한국아동의 말-언어발달 특성 Commun Sci Disord Vol. 21, No. 1, 47-59, March, 2016

> 음목록 전체로 보았을 때 2세 전반에는 평균 12.14개, 2세 후반에는 평균 14.65개로 령이 증가함에 따라 산출되는 자음의 수가 많았고 남아와 여아 모두 평균 13.45개 정 로 유사하였다(Table 2). 자음목록에 대한 이원분산분석 결과, 초성 자음 유형은 월령 따라 유의한 차이를 보였으나(F=7.677, p<.01), 성별(F=.107, p>05)과 상호작용효과 -=2.635, p>.05)는 유의하지 않았다. 종성 자음 유형은 월령에 따라 유의한 차이를 보 고(F=15.208, p<.001), 성별(F=1.355, p>.05)과 상호작용효과(F=.183, p>.05)는 유 하지 않았다. 전체 자음 목록 수에서도 마찬가지로 월령에 따라서만 유의한 차이를 =였다(F=7.931, p<.01).

0 Q I

....

세 전반과 후반 아동의 50% 이상 자음목록에 포함된 음소들은 Table 3에 제시하였다. 음목록 중 초성은 2세 전반에는 평균 11.05개로 2세 전반 아동의 50% 이상 초성 자음 록에 포함된 음소로는 조음 방법 면에서 파열음 /ㅍ/, 마찰음 /ㅆ/를 제외한 모든 초 산출하였고, 2세 후반에는 평균 13.16개로 파열음, 마찰음, 파찰음, 비음, 유음 모든 초성 자음을 산출하여 월령이 증가함에 따라 산출되는 초성 자음의 수가 증가 였다. 성별에 따라서는 남아 평균 12.29개로 파열음 / ㅍ/, 마찰음 /ᄊ/를 제외한 모든 성 자음을 산출하였고, 여아는 평균 12.44개로 마찰음 /ㅆ/를 제외한 모든 초성 자음 산출하였다. 종성 자음목록 수는 2세 전반에는 평균 3.14개로 2세 전반 아동의 50% 상에게서 비음, 유음이 관찰되었고, 2세 후반에는 평균 4.79개로 종성파열음이 추가 는 모습이 관찰되었다

## PubReader - Source Download

### GitHub: https://github.com/ncbi/PubReader

| PMC-17759 - Update GitHub       | to PubReader 1.2                                                                                                  | 2 years ago                                                                                                    | Graphs                                                                                                    |  |  |
|---------------------------------|----------------------------------------------------------------------------------------------------|----------------------------------------------------------------------------------------------------|----------------------------------------------------------------------------------------------------|--|--|
| PMC-17759 - Update GitHub       | to PubReader 1.2                                                                                                  | 2 years ago                                                                                                    |                                                                                                    |  |  |
| PMC-17759 - Update GitHub       | to PubReader 1.2                                                                                                  | 2 years ago                                                                                                    |                                                                                                    |  |  |
| PMC-17759 - Update GitHub       | to PubReader 1.2                                                                                                  | 2 years ago<br>You can clone with HTTPS of                                                                                                    |                                                                                                    |  |  |
| A few more changes per exte     | ernal user suggestions                                                                                            | a year ago                                                                                                    | Subversion. ③                                                                                                    |  |  |
| fix quick start instructions, # | 2                                                                                                    | 2 years ago                                                                                                    | Clone in Desktop                                                                                                    |  |  |
|                                 |                                                                                                    |                                                                                                    | ↓ Download ZIP                                                                                                    |  |  |
|                                 | assets                                                                                                    | Updated test generation xslt, added                                                                                                    | a few missing resources                                                                                                    |  |  |
|                                 | README.md                                                                                                    | Add more info in samples README                                                                                                    | E                                                                                                    |  |  |
|                                 | make-test-pages.sh                                                                                                | Changes from Marie                                                                                                    |                                                                                                    |  |  |
|                                 | test-article1.html                                                                                                | Changes from Marie                                                                                                    |                                                                                                    |  |  |
|                                 | test-article1.xml                                                                                                 | A few more changes per external us                                                                                                    | ser suggestions                                                                                                    |  |  |
|                                 | test-math-latex.html                                                                                              | Changes from Marie                                                                                                    |                                                                                                    |  |  |
|                                 | test-math-latex.xml                                                                                               | Adding PubReader code                                                                                                    |                                                                                                    |  |  |
|                                 | test-math-mathml.html                                                                                             | Changes from Marie                                                                                                    |                                                                                                    |  |  |
|                                 | test-math-mathml.xml                                                                                              | Adding PubReader code                                                                                                    |                                                                                                    |  |  |
|                                 | test-page.xsl                                                                                                    | Changes from Marie                                                                                                    |                                                                                                    |  |  |
|                                 | PMC-17759 - Update GitHub<br>PMC-17759 - Update GitHub<br>PMC-17759 - Update GitHub<br>A few more changes per ext | <ul> <li>README.md</li> <li>make-test-pages.sh</li> <li>test-article1.html</li> <li>test-article1.xml</li> <li>test-math-latex.html</li> <li>test-math-latex.xml</li> <li>test-math-nathml.html</li> <li>test-math-mathml.html</li> </ul> | PMC-17759 - Update GitHub to PubReader 1.2       2 years ago         PMC-17759 - Update GitHub to PubReader 1.2       2 years ago         PMC-17759 - Update GitHub to PubReader 1.2       2 years ago         A few more changes per external user suggestions       a year ago         fix quick start instructions, #2       2 years ago         README.md       Add more info in samples README         make-test-pages.sh       Changes from Marie         test-article1.html       Changes from Marie         test-article1.html       Changes from Marie         test-article1.html       Changes from Marie         test-article1.html       Changes from Marie         test-article1.html       Changes from Marie         test-math-latex.html       Changes from Marie         test-math-latex.html       Changes from Marie         test-math-latex.html       Changes from Marie |  |  |

#### 42 The 4th Asian Science Editors' Conference and Workshop 2017

## JATS XML to ePub

### ePub (electronic publication)?

- A Standard of open type electronic book established from IDPF(International Digital Publishing Forum)
  - ✓ JATS XML is easy to be reused and converted into variable format such as ePub (eBook)
  - $\checkmark$  Automatic optimization to size of devices as converted into ePub

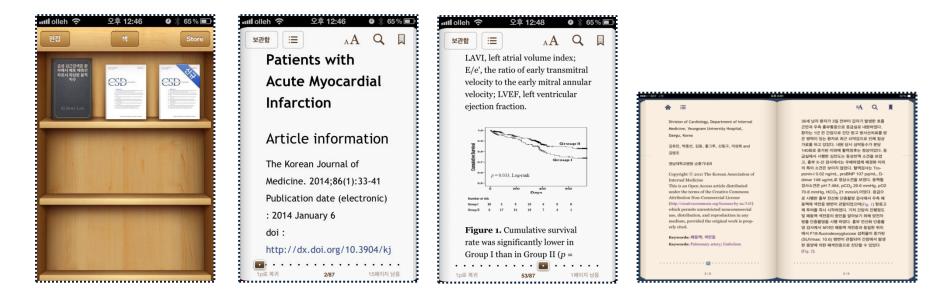

## ePub -ePub 3.0 -Component

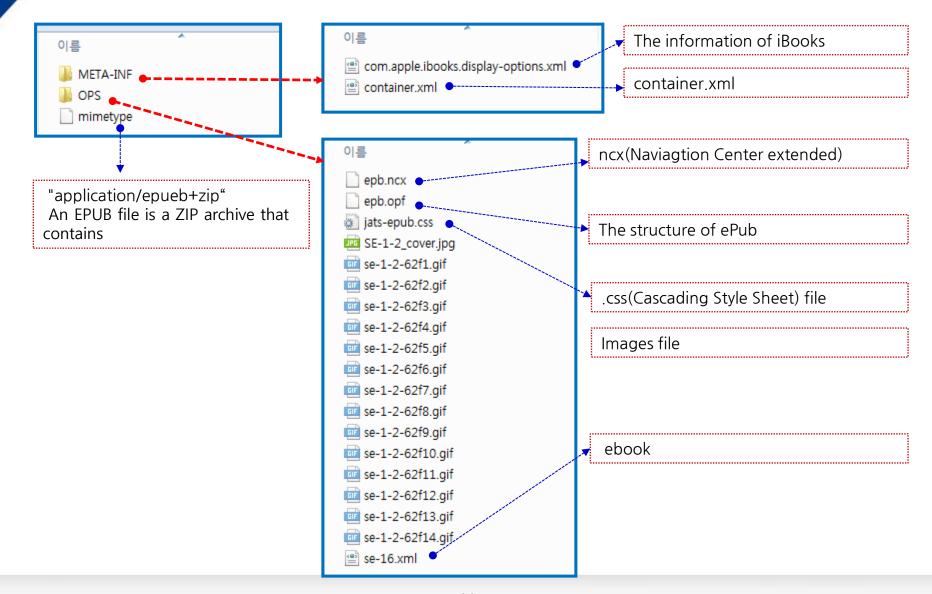

### JATS XML to PDF

#### 

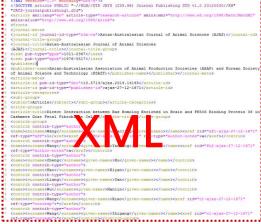

..... 

< --- Font used for Section titles and 1120.000 titlefont">sans-serif</xsl: <!-- Font used for normal paragraph text. --> <xsl:variable name="textfont">serif</xsl:variable> <!-- Font size for for normal paragraph text and the like. --> <xsl;variable name="textsize" select="</pre> <!-- points --> . - vertical baseline-to-baseline distance for non-paragraph text and the like. --> calivariable name="textleading" select="'12pt'"/> '-- points --> <!-- Vertical baseline-to-baseline distance for normal</pre> < -- Attribute sets isttill i n= ng=lgs=basder(ii=1) listtill ist=set="source") isttill ist=set isttill =-set ks="go=-basder-gota-cell"> isttill i-set ks="go=-basder-gota-cell"> isttill a-set ks="go=-basder-gota-cell"> isttill a-set ks="gota-cell"</potd-gota-cell"> isttill a-set ks="gota-cell"</potd-gota-cell"</potd-gota-cell"</potd-gota-cell"</potd-gota-cell"</potd-gota-cell"</potd-gota-cell"</potd-gota-cell"</potd-gota-cell"</potd-gota-cell"</potd-gota-cel <xsl:attribute name="f family"> <xsl:value-of select="\$titlefont"/> </xsl:attribute> <xsl:attribute name="font-size">9pt</xsl:attribute;</pre> <xsl:attribute name="line-height">12pt</xsl:attribute</pre> <xsl:attribute-set name="metadata-label"> 200 - Amel - Careford Burlan

#### 1 <?xml version="1.0" encoding="utf-8"?><fo:root xmlns:fo="http://www.w3.org/1999/XSL/Format"><fo:layout-master-set><fo:simple-page-mas</pre>

ter master-name="cover" page-height="llin" page-width="8.5in" margin-top="0.5in" margin-bottom="1.0in" margin-left="0.5in" margin-right="0.5in"><fo:region-boty region-name="body" margin-top="24pt" margin-bottom="0in" margin-left="0in" margin-right="0in"/></fo:simple-page-master><fo:simple-page-master master-name="blank" page-height="11in" page-width="8.5in" margin-top="0.5in" margin-bottom="1.0in" margin-left="0.Sin" margin-right="0.Sin"><fo:region-body region-name="body"
margin-top="24pt" margin-bottom="0in" margin-left="0in"</pre> margin-right="0in"/></fo:simple-page-master><fo:simple-page-master master-name="first"
page-height="llin" page-width="8.5in" margin-top="0.5in" margin-bottom="lin"</pre> margin-left="0.5in" margin-right="0.5in"><fo:region-body region-name="body"
margin-top="24pt" margin-bottom="0in" margin-left="0in"</pre> margin-right="0in"/></fo:simple-page-master><fo:simple-page-master master-name="verso"

page-height="llin" page-width="8.5in" margin-top="0.5in" margin-bottom="1.0in" margin-left="0.5in" margin-right="0.5in"><fo:region-body region-name="body" margin-top="36pt" margin-bottom="0in" margin-left="0in" margin-right="0in" column-count="2"/><fo:region-before region-name="verso-header" display-align="before"</pre> extent="36pt"/>//fo:simple-page-master/fo:simple-page-master master-name="recto"
page-height="llin" page-width="8.5in" margin-top="0.5in" margin-bottom="1.0in" margin-left="0.5in" margin-right="0.5in"><fo:region-body region-name="body"
margin-top="36pt" margin-bottom="0in" margin-left="0in" margin-right="0in"</pre> column-count="2"/><fo:region-before region-name="recto-header" extent="36pt" display-align="before"/></fo:simple-page-master><fo:page-sequence-master

### uispas-renue - concernation //riorange-spacemostry.compact-concentratives<ford holizonal-p master master age-masters different name r-renew name //renewsater-alternatives<ford holizonal-p master refer new hank blank-e-not methanne from an new //renewsater-alternatives<ford holizonal-p blank-e-not methanne from an new name renewsater all a twee /< or ne-sequenc e-masters/concentrations

master-name="content-sequence"><fo:single-page-master-reference master-reference="first"/>fo:repeatable-page-master-alternatives><fo:conditional-page -master-reference odd-or-even="even"

master-reference="verso"/><fo:conditional-page-master-reference odd-or-even="odd" master-reference="recto"/></fo:repeatable-page-master-alternatives></fo:page-sequence

master><fo:page-sequence-master master-name="diagnostics-sequence"><fo:repeatable-page-master-alternatives><fo:conditi

onal-page-master-reference odd-or-even="odd"
master-reference="recto"/><fo:conditional-page-master-reference odd-or-even="even"</pre> master-reference""recto"/>to:conditionar-yaugumaovar-savatume voi master-reference"versor/>/fo:regetable-page-master-alteratives//fo:page-sequen master>/fo:layout-master-set>fo:page-sequence master-reference"content-sequence

initial-page-number="1"><fo:static-content flow-name="recto-header"><fo:block
font-family="sans-serif" font-size="9pt" line-height="12pt"><fo:table</pre>

border-style="none" width="100%"><fo:table-body>>fo:table-row><fo:table-cell
width="5in"><fo:block text-align="left">Direct Interaction between Ras Homolog

Enriched in Brain and FK506 Binding Protein 38 in Cashmere Goat Fetal Fibroblast Cells</fo:block></fo:table-cell><fo:table-cell><fo:block/></fo:table-cell><fo:table-cell><fo:tab 11 width="0.5in"><fo:block

text-align="right"><fo:page-number/></fo:block></fo:table-cell></fo:table-row></fo:tab \*\*-----

#### Article

Asian-Australasian Journal of Animal Sciences (AJAS) 2014;27(12):1671-1677 • http://dx.doi.org/10.5713/ajas.2014.14145 pISSN 1011-2367 eISSN 1976-5517

#### Direct Interaction between Ras Homolog Enriched in Brain and FK506 Binding Protein 38 in Cashmere Goat Fetal Fibroblast Cells

Xiaojing Wang, Yanfeng Wang, Xu Zheng, Xiyan Hao, Yan Liang, Manlin Wu, Xiao Wang, Zhigang Wang

Received: February 26, 2014 Accepted: July 14, 2014 <sup>1</sup> Chifeng Municipal Hospital, Chifeng, Inner Mongolia 024000, China.

Corresponding Authors: Zhigang Wang, E-mail: 1awzg@imu.edu.cn / Xiao Wang, E-mail: wx1ao2008@gmail.com College of Life Sciences, Inner Mongolia University, Hohhot 010021, China

#### Abstract

Ras homolog enriched in brain (Rheb) and FK506 binding protein 38 (FKBP38) are two important regulatory proteins in the mammalian target of rapamycin (mTOR) pathway. There are contradictory data on the interaction between Rheb and FKBP38 in human cells, but this association has not been examined in cashmere goat cells. To investigate the interaction between Rheb and FKBP38, we overexpressed goat Rheb and FKBP38 in goat fetal fibroblasts, extracted whole proteins, and performed

communoprecipitation to detect them by western blot. We found Rheb binds directly to FKBP38. Then, we constructed bait vectors BKT7-Rheb/FKBP38) and prey vectors (pGADT7-Rheb/FKBP38), and examined their interaction by yeast two-hybrid assay. Their direct interaction was observed, regardless of which plasmid served as the prey or bait vector. These results indicate that the 2 proteins interact directly in vivo. Novel evidence is presented on the mTOR signal pathway in Cashmere goat cells.

Keyword: FK506 Binding Protein 38 (FKBP381, Interaction, mammalian Target of Rapamycin (mTOR), Ras homolog enriched in brain [Rheb] .....

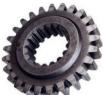

Π

## JATS XML-based full text database

### PubMed Central, ScienceCentral

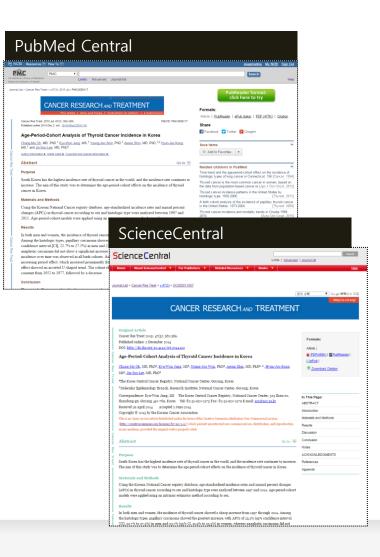

### JATS XML to Conversion

|                                                       | sref XML mins                                                                                                    | s:xsi="http://www.w3.org/2001/XMLSchema- |  |
|-------------------------------------------------------|----------------------------------------------------------------------------------------------------|------------------------------------------|--|
|                                                       | maLocation="http://www.crossref.org/schema/4.3.1                                                                                                    |                                          |  |
|                                                       | www.crossref.org/depositSchema/crossref4.3.1.xsd"                                                                                                    | version="4.3.1">                         |  |
| - <head></head>                                       | atch id>20131113092437                                                                                                    |                                          |  |
|                                                       | stamp>1384345477                                                                                                    |                                          |  |
| - <depos< td=""><td></td><th></th><th></th></depos<>  |                                                                                                    |                                          |  |
| -                                                     |                                                                                                    | 4ed 2.6//EN"                             |  |
| Pι                                                    | ubMed XML                                                                                                    | static/PubMed.dtd">                      |  |
|                                                       | <article></article>                                                                                                    | -                                        |  |
| </td <td><journal></journal></td> <th></th> <th></th> | <journal></journal>                                                                                                    |                                          |  |
|                                                       | <publishername>Korean Cancer A</publishername>                                                                                                    | Association                              |  |
|                                                       | <journaltitle>Cancer Research and</journaltitle>                                                                                                    | i Treatment                              |  |
|                                                       | <issn>1598-2998</issn>                                                                                                    |                                          |  |
|                                                       | <volume></volume>                                                                                                    |                                          |  |
|                                                       | <issue></issue>                                                                                                    |                                          |  |
|                                                       | <pubdate pubstatus="aheadofprin&lt;/td&gt;&lt;th&gt;1t"><th></th></pubdate>                                                                                                    |                                          |  |
|                                                       |                                                                                                    |                                          |  |
|                                                       | DOAJ XML                                                                                                    |                                          |  |
|                                                       | CIECOLUX                                                                                                    |                                          |  |
|                                                       | <language>eng</language>                                                                                                    |                                          |  |
|                                                       | <pre><publisher>Korean Society of Ult:</publisher></pre>                                                                                                    |                                          |  |
|                                                       | <pre><journaltitle>Ultrasonography</journaltitle>Ultrasonography</pre>                                                                                                    | ournalTitle>                             |  |
|                                                       | <issn>2288-5919</issn>                                                                                                    |                                          |  |
|                                                       | <pre><publicationdate>2014-10-01</publicationdate>2014-10-01</pre>                                                                                                    | licationDate>                            |  |
|                                                       | <volume>33</volume>                                                                                                    |                                          |  |
|                                                       | <issue>4</issue>                                                                                                    |                                          |  |
|                                                       | <startpage>227</startpage>                                                                                                    |                                          |  |
|                                                       | <endpage>239</endpage>                                                                                                    |                                          |  |
|                                                       | <doi>10.14366/usg.14021</doi>                                                                                                    |                                          |  |
|                                                       | <publisherrecordid>46<th></th><th></th></publisherrecordid>                                                                                                    |                                          |  |
|                                                       | <pre><documenttype>Review Article</documenttype></pre>                                                                                                    |                                          |  |
|                                                       | <title language="eng">Fusion imaging&lt;/td&gt;&lt;th&gt;of real-time ultrasonography with C&lt;/th&gt;&lt;th&gt;T or MRI&lt;/th&gt;&lt;/tr&gt;&lt;tr&gt;&lt;td&gt;· · · · · ·&lt;/td&gt;&lt;td&gt;for hepatic intervention</title> |                                          |  |
|                                                       | <authors></authors>                                                                                                    |                                          |  |
|                                                       | <author></author>                                                                                                    |                                          |  |
|                                                       | <name>Min Woo Lee</name>                                                                                                    |                                          |  |
|                                                       | <email>leeminwoo0@gmail.com</email>                                                                                                    |                                          |  |
|                                                       | <affiliationid>1</affiliationid>                                                                                                    |                                          |  |
|                                                       |                                                                                                    |                                          |  |
|                                                       |                                                                                                    |                                          |  |
|                                                       | <affiliationslist></affiliationslist>                                                                                                    |                                          |  |

## Thank you. younsang@m2community.co.kr

### Reference

- 1. XML Tutorial. W3school website [cited by 2017.06.24]. Available from: <u>http://www.w3schools.com/xml/</u>.
- 2. PubMed Central. Available from: <u>https://www.ncbi.nlm.nih.gov/pmc/</u>
- 3. ScienceCentral. Available from: <u>https://www.e-sciencecentral.org/</u>
- 4. Huh S, Choi TJ, Kim SH. Using Journal Article Tag Suite extensible markup language for scholarly journal articles written in Korean. Sci Ed 2014:1:19-23
- 5. XML Tutorial. W3school website [cited by 2017.06.24]. Available from: <u>http://www.w3schools.com/xml/</u>.